## Connect Windows Devices To OpenRoaming

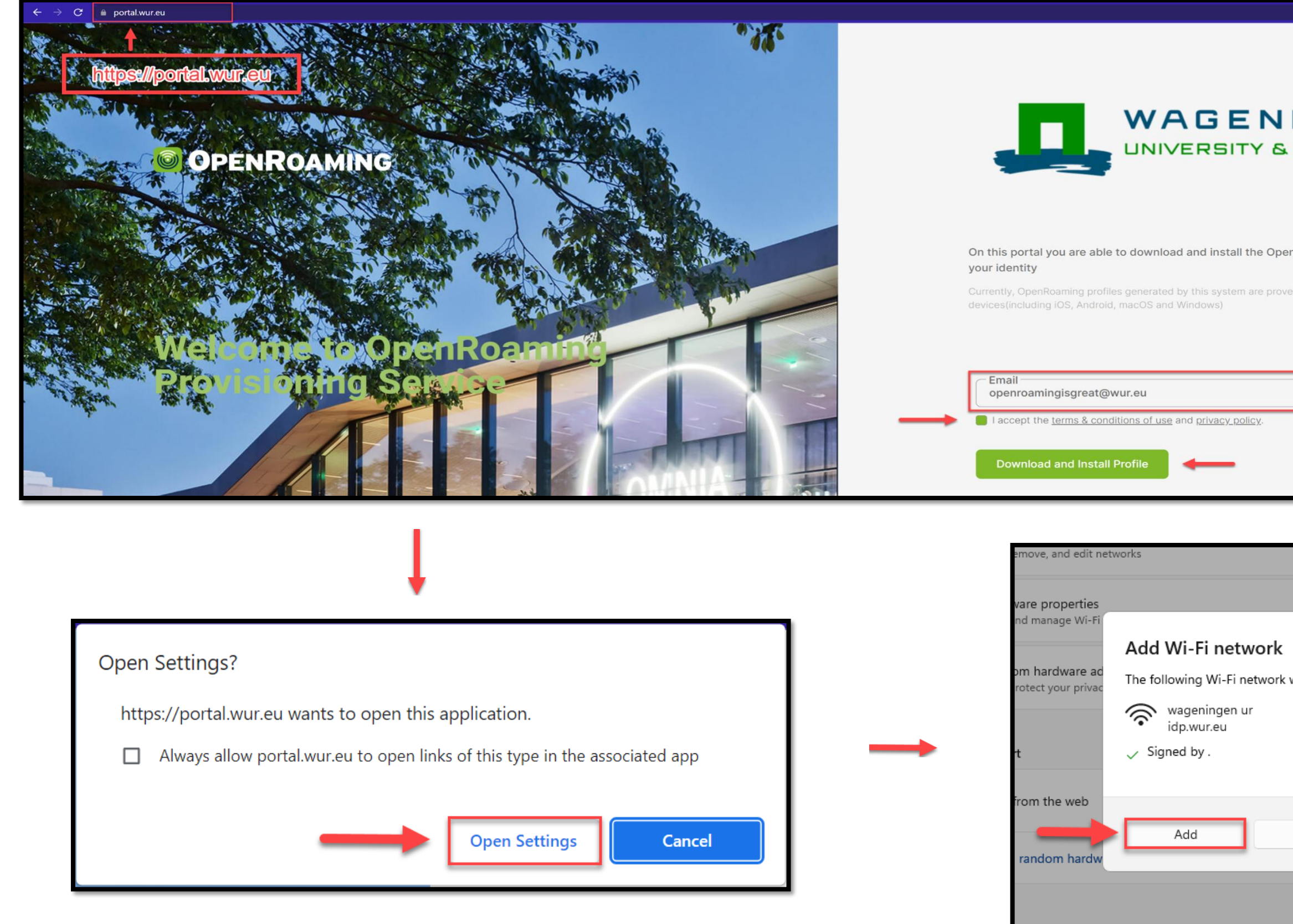

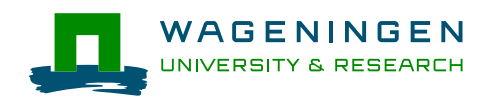

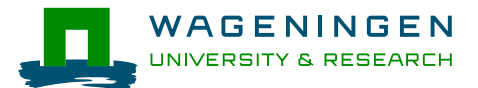

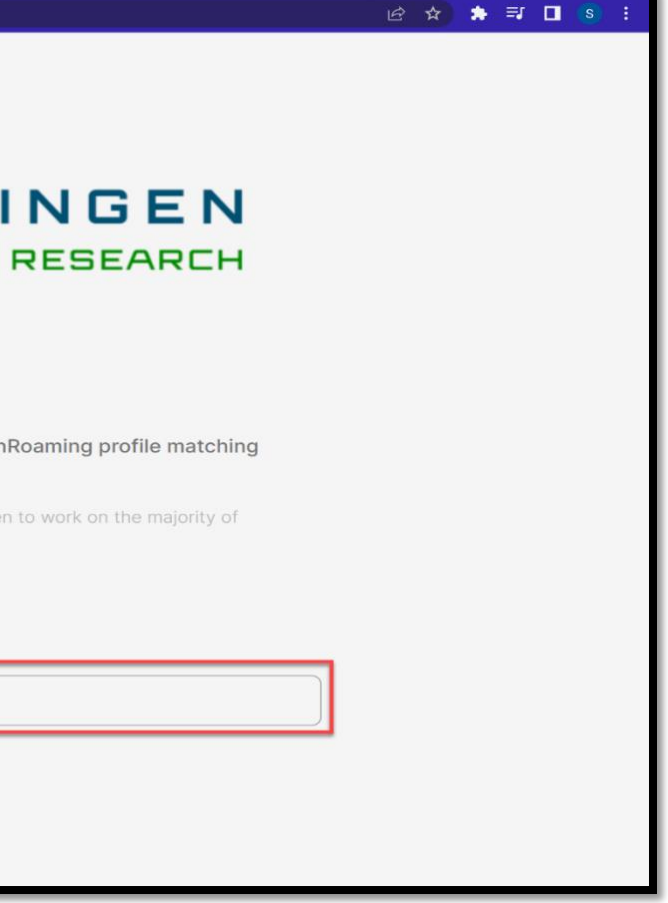

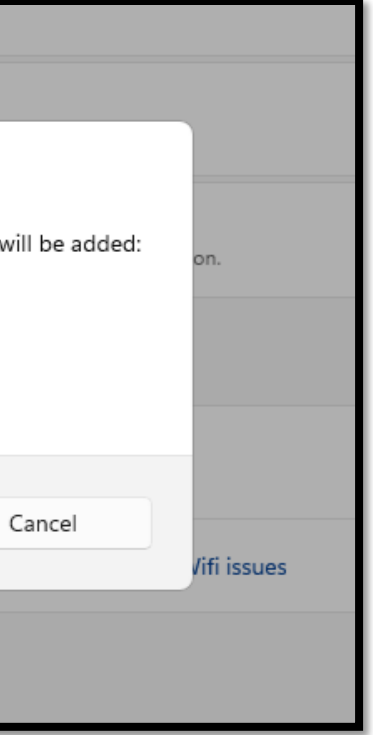